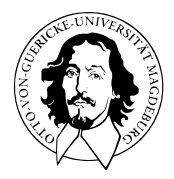

# Allgemeines Lineares Modell

BSc Psychologie SoSe 2022

Prof. Dr. Dirk Ostwald

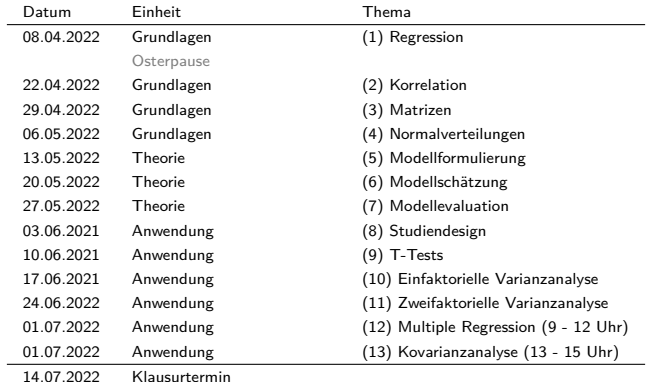

März 2023 Klausurwiederholungstermin

# (11) Zweifaktorielle Varianzanalyse

Anwendungsszenario

Modellformulierung

Modellschätzung

Modellevaluation

Selbstkontrollfragen

## **Anwendungsszenario**

Modellformulierung

Modellschätzung

Modellevaluation

Selbstkontrollfragen

### Randomisiertes zweifaktorielles Studiendesigns mit crossed design

 $\Rightarrow$  Zweifaktorielle Varianzanalyse (ZVA) = Two-way Analysis of Variance (ANOVA)

- Eine univariate abhängige Variable bestimmt an randomisierten experimentellen Einheiten.
- Zwei diskrete unabhängige Variablen, die mindestens zweistufig sind.
- Die unabhängigen Variablen werden **Faktoren** genannt.
- Die Stufen der Faktoren werden auch **Faktorlevel** genannt.
- Jedes Level eines Faktors wird mit allen Level des anderen Faktors kombiniert.
- Die Kombination zweier spezifischer Faktorlevel wird **Zelle** des Designs genannt.

Zweifaktorielle Studiendesigns werden üblicherweise anhand ihrer Faktorlevel bezeichnet

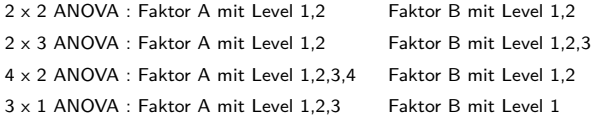

Generell sind 2 x 2 Designs sehr populär, wir fokussieren auf diesen Fall.

Die Zellen eines 2 x 2 Designs werden im Folgenden auch als Gruppen bezeichnet.

Konzeptuelles Design

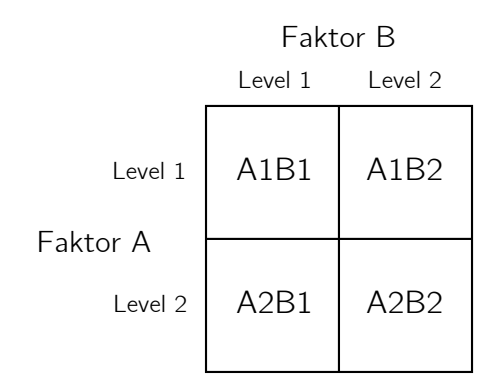

Die Zellen/Gruppen des Designs sind hier mit A1B1, A1B2, A2B1 und A2B2 bezeichnet.

#### Datennotation

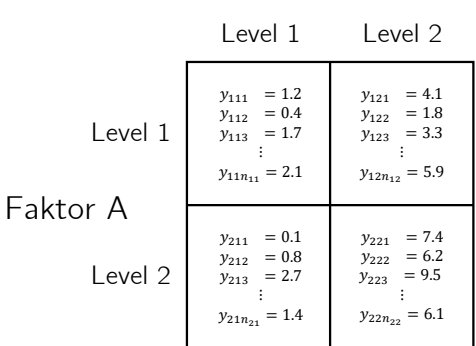

Faktor B

 $y_{ijk}$  bezeichnet die Datenvariable der *k*ten experimentellen Einheit ( $k = 1, ..., n_{ij}$ ) im *i*ten Level von Faktor A und *j*ten Level von Faktor B  $(i = 1, 2, j = 1, 2)$ 

Allgemeines Lineares Modell | © 2022 Dirk Ostwald CC BY-NC-SA 4.0 | Folie 8

### Anwendungsszenario

### Datentabellenform mit  $n_{ij} := 12, 1 \le i, j \le 2$

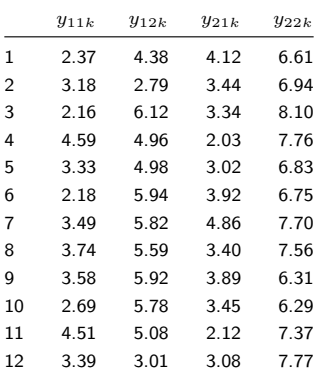

 $y_{ijk}$  bezeichnet die Datenvariable der *k*ten experimentellen Einheit  $(k = 1, ..., n_{ij})$  im *i*ten Level von Faktor A und *j*ten Level von Faktor B  $(i = 1, 2, j = 1, 2)$ 

Datendeskription durch Boxplot

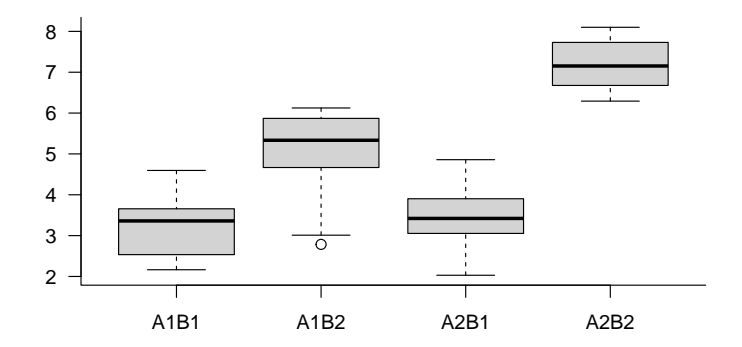

#### Haupteffekte (main effects) und Interaktionen (interactions)

Man unterscheidet intuitiv hinsichtlich der Gruppenmittelwerte Haupteffekte und Interaktionen

- Intuitiv spricht man vom Vorliegen eines Haupteffekts von Faktor A, wenn sich die Gruppenmittelwerte zwischen Level 1 und Level 2 von Faktor A, jeweils gemittelt über die zwei Level von Faktor B, unterscheiden.
- Intuitiv spricht man vom Vorliegen eines Haupteffekts von Faktor B, wenn sich die Gruppenmittelwerte zwischen Level 1 und Level 2 von Faktor B, jeweils gemittelt über die zwei Level von Faktor A, unterscheiden.
- Intuitiv spricht man vom Vorliegen einer Interaktion der Faktoren A und B, wenn der Unterschied der Gruppenmittelwerte von Faktor A zwischen Level 1 und 2 unterschiedlich für Level 1 und Level 2 von Faktor B ausgeprägt ist bzw. wenn der Unterschied der Gruppenmittelwerte von Faktor B zwischen Level 1 und 2 unterschiedlich für Level 1 und Level 2 von Faktor A ausgeprägt ist.

Intuitiv beziehen sich Haupteffekte also auf (marginale) Unterschiede (Differenzen), während sich Interaktionen auf Unterschiede von Unterschieden (Differenzen von Differenzen) beziehen.

Das Vorhandensein einer Interaktion besagt lediglich, dass sich die Unterschiede der Gruppenmittelwerte zwischen den Leveln eines experimentellen Faktors in Abhängigkeit von den Leveln des anderen experimentellen Faktors ändern, es macht aber keine Aussage darüber, warum dies so ist.

⇒ Haupteffekte und Interaktionen sind Datenmuster, keine wissenschaftlichen Theorien.

Datendeskription durch Barplot

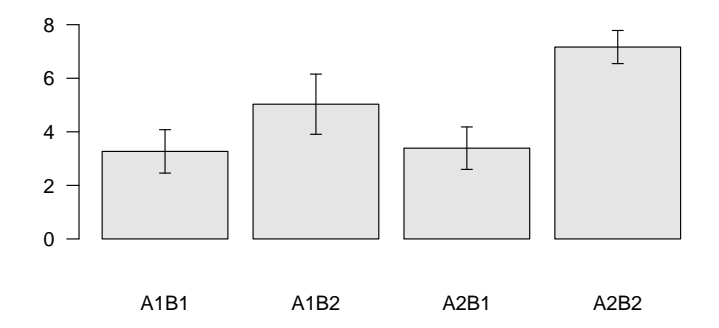

Datendeskription durch Lineplot

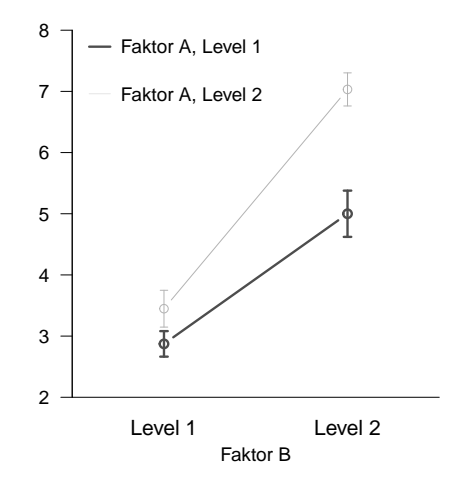

#### Anwendungsbeispiel

BDI Datenanalyse bei zwei Therapiearten für zwei Altersklassen

- Faktor (A) Therapie mit Level (1) Face-to-face (F2F) und Level (2) Online (ONL)
- Faktor (B) Altersklasse mit Level (1) Young Adults (YA) und (2) und Older Adults (OA)
- *nij* := 20*,* 1 ≤ *i, j* ≤ 2 Patient:innen in jeder Bedingung, *n* = 80 Patient:innen insgesamt.
- 2 x 2 randomisiertes zweifaktorielles Studiendesigns  $\Rightarrow$  2 x 2 ANOVA
	- Inferentielle Evidenz für einen Haupteffekt der Therapieart?
	- Inferentielle Evidenz für einen Haupteffekt der Altersklasse?
	- Inferentielle Evidenz für Interaktion (Verschiedene Therapieeffekte zwischen Altersklassen)?

### Anwendungsbeispiel

fname = file.path(getwd(), "11\_Daten", "11\_Zweifaktorielle\_Varianzanalyse\_Daten.csv")<br>D = read.table(fname, sep = ",", header = TRUE)

= read.table(fname, sep = ",", header = TRUE)

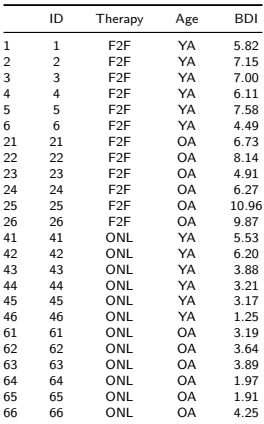

### Anwendungsbeispiel

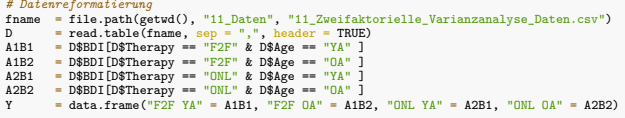

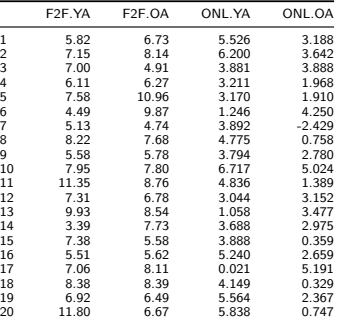

Datendeskription durch Barplot

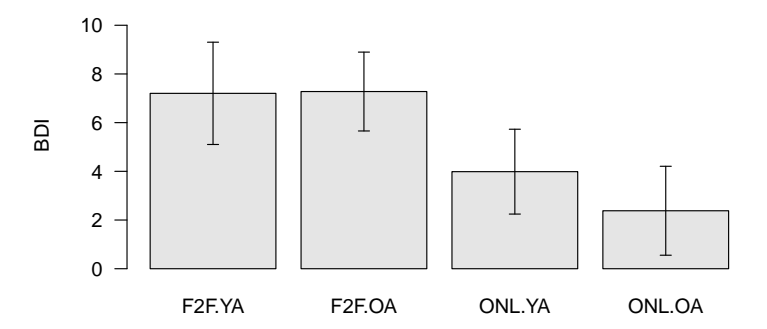

Datendeskription durch Lineplot

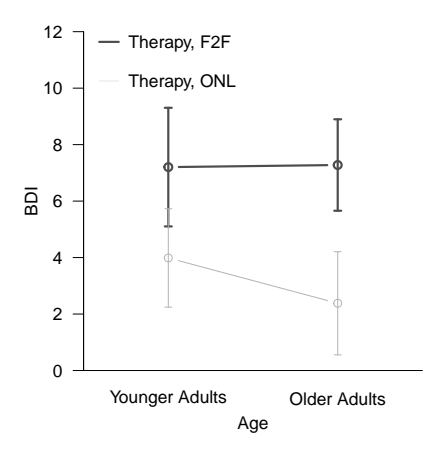

Anwendungsszenario

## **Modellformulierung**

Modellschätzung

Modellevaluation

Selbstkontrollfragen

#### Modell der additiven ZVA

In Analogie zur einfaktoriellen Varianzanalyse (EVA) möchte man in der additiven ZVA die Gruppenerwartungswerte  $\mu_{ij}$  mit  $i = 1, ..., I$  für die Level von Faktor A und  $j = 1, ..., J$  für die Level von Faktor B als Summe eines gruppenunspezifischen Erwartungswertes und den Effekten der Level von Faktor A und der Level von Faktor B modellieren.

Wir bezeichnen den gruppenunspezifischen Erwartungswertparameter mit *µ*0, den Effekt von Level *i* von Faktor A mit *αi* und den Effekt von Level *j* von Faktor B mit *βj* (*βj* bezeichnet hier also nicht den *j*ten Eintrag des Betaparametervektors). Dann ergibt sich zum Beispiel für *I* := *J* := 2

$$
\begin{array}{c|c|c|c|c|c|c|c} \hline \mu_{11} & := & \mu_0 + \alpha_1 + \beta_1 & \mu_{12} & := & \mu_0 + \alpha_1 + \beta_2 \\ \hline \mu_{21} & := & \mu_0 + \alpha_2 + \beta_1 & \mu_{22} & := & \mu_0 + \alpha_2 + \beta_2 \end{array}
$$

Wie im Falle der EVA ist diese Darstellung der Gruppenerwartungswerte μ<sub>ij</sub> allerdings überparameterisiert. Um eine eindeutige Darstellung der *µij* zu gewährleisten, bietet sich auch hier die Restriktion an, den Effekt des ersten Levels jedes Faktors als Null zu definieren

$$
\alpha_1 := \beta_1 := 0. \tag{1}
$$

und damit die Faktorlevelkombination A1B1 als Referenzgruppe zu etablieren. Es ergibt sich somit zum Beispiel für für  $I := J := 2$ 

$$
\begin{array}{c|c|c|c}\n\mu_{11} := \mu_0 & \mu_{12} := \mu_0 + \beta_2 \\
\hline\n\mu_{21} := \mu_0 + \alpha_2 & \mu_{22} := \mu_0 + \alpha_2 + \beta_2\n\end{array}
$$

Auch bei dieser Effektdarstellung des Modells der additiven 2 x 2 ZVA mit Referenzgruppe ändern sich die Interpretation der Parameter *µ*0*, α*2*, β*2 im Vergleich zum überparameterisierten Fall ohne Referenzgruppe: *µ*0 entspricht dem Erwartungswert der Faktorlevelkombination A1B1, *α*2 der Differenz beim Übergang von Level 1 zu Level 2 von Faktor A und *β*2 der Differenz beim Übergang von Level 1 zu Level 2 von Faktor B.

## Definition (Modell der additiven ZVA mit Referenzgruppe)

 $y_{ijk}$  mit  $i = 1, ..., I, j = 1, ..., J, k = 1, ..., n$ *ij* sei die Zufallsvariable, die den *k*ten Datenpunkt zum *i*ten Level von Faktor A und dem *j*ten Level von Faktor B in einem ZVA Anwendungsszenario modelliert. Dann hat das Modell der additiven ZVA mit Referenzgruppe die strukturelle Form

$$
y_{ijk} = \mu_{ij} + \varepsilon_{ijk} \sim N(0, \sigma^2) \text{ u.i.v. for } i = 1, ..., I, j = 1, ..., J, k = 1, ..., n_{ij}
$$
 (2)

und die Datenverteilungsform

$$
y_{ijk} \sim N(\mu_{ij}, \sigma^2) \text{ u.i.v. für } i = 1, ..., I, j = 1, ..., J, k = 1, ..., n_{ij}
$$
 (3)

mit

$$
\mu_{ij} := \mu_0 + \alpha_i + \beta_j \text{ für } i = 1, ..., I, j = 1, ..., J \text{ mit } \alpha_1 := \beta_1 := 0. \tag{4}
$$

und  $\sigma^2 > 0$ .

#### Bemerkungen

- Das Modell der additiven ZVA modelliert ausschließlich Haupteffekte, keine Interaktionen.
- Wir verzichten auf die Angabe einer allgemeinen Designmatrixform dieses Modells.

#### Parameterbeispiele

(1) Es sei  $\mu_0 := 1, \alpha_2 := 1, \beta_2 := 0$ . Dann gilt:

 $\mu_{11} = \mu_0 + \alpha_1 + \beta_1 = 1 + 0 + 0 = 1$   $\mu_{12} = \mu_0 + \alpha_1 + \beta_2 = 1 + 0 + 0 = 1$  $\mu_{21} = \mu_0 + \alpha_2 + \beta_1 = 1 + 1 + 0 = 2$   $\mu_{22} = \mu_0 + \alpha_2 + \beta_2 = 1 + 1 + 0 = 2$ 

⇒ Haupteffekt von Faktor A, kein Haupteffekt von Faktor B

(2) Es sei 
$$
\mu_0 := 1
$$
,  $\alpha_2 := 0$ ,  $\beta_2 := 1$ .  $\text{Dann gilt:}$   
\n
$$
\mu_{11} = \mu_0 + \alpha_1 + \beta_1 = 1 + 0 + 0 = 1 \qquad \mu_{12} = \mu_0 + \alpha_1 + \beta_2 = 1 + 0 + 1 = 2
$$
\n
$$
\mu_{21} = \mu_0 + \alpha_2 + \beta_1 = 1 + 0 + 0 = 1 \qquad \mu_{22} = \mu_0 + \alpha_2 + \beta_2 = 1 + 0 + 1 = 2
$$

⇒ Kein Haupteffekt von Faktor A, Haupteffekt von Faktor B

(3) Es sei  $\mu_0 := 1, \alpha_2 := 1, \beta_2 := 1$ . Dann gilt:

 $\mu_{11} = \mu_0 + \alpha_1 + \beta_1 = 1 + 0 + 0 = 1$   $\mu_{12} = \mu_0 + \alpha_1 + \beta_2 = 1 + 0 + 1 = 2$ 

 $\mu_{21} = \mu_0 + \alpha_2 + \beta_1 = 1 + 1 + 0 = 2$   $\mu_{22} = \mu_0 + \alpha_2 + \beta_2 = 1 + 1 + 1 = 3$ 

⇒ Haupteffekt von Faktor A, Haupteffekt von Faktor B

### Parameterbeispiele

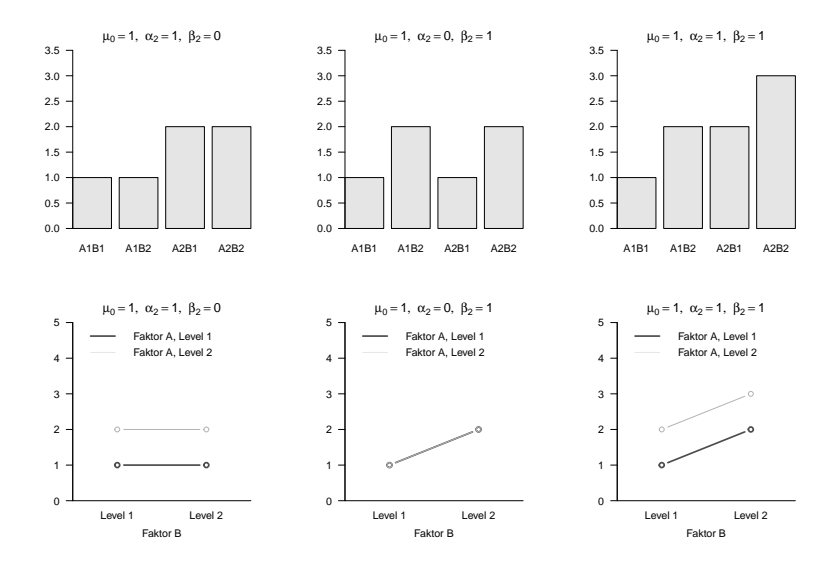

Allgemeines Lineares Modell | © 2022 Dirk Ostwald CC BY-NC-SA 4.0 | Folie 23

## Theorem (Designmatrixform des Modells der 2 x 2 ZVA mit Referenzgruppe)

Gegeben sei die strukturelle Form des Modells der 2 x 2 ZVA mit Referenzgruppe. Dann hat dieses Modell die Designmatrixform

$$
y \sim N(X\beta, \sigma^2 I_n),\tag{5}
$$

wobei

$$
y := \begin{pmatrix} y_{111} \\ \vdots \\ y_{11n_{11}} \\ y_{121} \\ \vdots \\ y_{12n_{12}} \\ y_{211} \\ \vdots \\ y_{21n_{21}} \\ y_{211} \\ \vdots \\ y_{22n_{22}} \end{pmatrix}, X = \begin{pmatrix} 1 & 0 & 0 \\ \vdots & \vdots & \vdots \\ 1 & 0 & 0 \\ 1 & 0 & 1 \\ \vdots & \vdots & \vdots \\ 1 & 1 & 0 \\ 1 & 1 & 1 \\ 1 & 1 & 0 \\ \vdots & \vdots & \vdots \\ 1 & 1 & 1 \end{pmatrix} \in \mathbb{R}^{n \times 3}, \beta := \begin{pmatrix} \mu_0 \\ \alpha_2 \\ \beta_2 \end{pmatrix} \in \mathbb{R}^3 \text{ und } \sigma^2 > 0.
$$
 (6)

Bemerkung

• Das Theorem folgt direkt aus den Regel der Matrixmultiplikation.

Allgemeines Lineares Modell | © 2022 Dirk Ostwald CC BY-NC-SA 4.0 | Folie 24

#### Modell der ZVA mit Interaktion

In der ZVA mit Interaktion möchte man die Gruppenerwartungswerte  $\mu_{i,j}$  mit  $i = 1, ..., I$  für die Level von Faktor A und *j* = 1*, ..., J* für die Level von Faktor B als Summe eines gruppenunspezifischen Erwartungswertes, der Effekte der Level von Faktor A und Faktor B und der Interaktion der Level der Faktoren modellieren.

Wir bezeichnen den gruppenunspezifischen Erwartungswertparameter mit *µ*0, den Effekt von Level *i* von Faktor A mit *αi*, den Effekt von Level *j* von Faktor B mit *βj* , und die Interaktion von Level *i* von Faktor A mit Level *j* von Faktor B mit *γij* . Dann ergibt sich zum Beispiel für *I* := *J* := 2

$$
\begin{array}{c|c|c|c|c|c|c|c|c} \hline \mu_{11} &:= \mu_0 + \alpha_1 + \beta_1 + \gamma_{11} & \mu_{12} &:= \mu_0 + \alpha_1 + \beta_2 + \gamma_{12} \\ \hline \mu_{21} &:= \mu_0 + \alpha_2 + \beta_1 + \gamma_{21} & \mu_{22} &:= \mu_0 + \alpha_2 + \beta_2 + \gamma_{22} \end{array}
$$

Wie in der die additiven ZVA ist diese Darstellung der Gruppenerwartungswerte  $\mu_{ij}$  multipel überparameterisiert. Um eine eindeutige Darstellung der  $\mu_{i,j}$  zu gewährleisten, bietet sich auch hier die Restriktion an, den Effekt des ersten Levels jedes Faktors und jeder Interaktion als Null zu definieren

$$
\alpha_1 := \beta_1 := \gamma_{i1} := \gamma_{1j} := 0 \text{ für } i = 1, ..., I, j = 1, ..., J
$$
\n(7)

und damit die Faktorlevelkombination A1B1 als Referenzgruppe zu etablieren. Es ergibt sich somit zum Beispiel für für  $I := J := 2$ 

$$
\begin{array}{c|c|c|c|c|c|c|c} \hline \mu_{11} & := \mu_0 & \mu_{12} & := \mu_0 + \beta_2 \\ \hline \mu_{21} & := \mu_0 + \alpha_2 & \mu_{22} & := \mu_0 + \alpha_2 + \beta_2 + \gamma_{22} \end{array}
$$

Auch bei dieser Effektdarstellung des Modells der 2 x 2 ZVA mit Interaktion und Referenzgruppe ändern sich die Interpretation der Parameter *µ*0*, α*2*, β*2*, γ*22 im Vergleich zum überparameterisierten Fall ohne Referenzgruppe: *µ*0 entspricht dem Erwartungswert der Faktorlevelkombination A1B1, *α*2 der Differenz beim Übergang von Level 1 zu Level 2 von Faktor A, *β*2 der Differenz beim Übergang von Level 1 zu Level 2 von Faktor B und *γ*22 der Differenz beim Übergang von Level 1 zu Level 2 von Faktor B im Unterschiede zum Übergang von Level 1 zu Level 2 von Faktor A.

## Definition (Modell der ZVA mit Interaktion und Referenzgruppe)

*yijk* mit *i* = 1*, ..., I, j* = 1*, ..., J, k* = 1*, ..., nij* sei die Zufallsvariable, die den *k*ten Datenpunkt zum *i*ten Level von Faktor A und dem *j*ten Level von Faktor B in einem ZVA Anwendungsszenario modelliert. Dann hat das Modell der ZVA mit Interaktion und Referenzgruppe die strukturelle Form

$$
y_{ijk} = \mu_{ij} + \varepsilon_{ijk} \sim N(0, \sigma^2) \text{ u.i.v. for } i = 1, ..., I, j = 1, ..., J, k = 1, ..., n_{ij}
$$
(8)

und die Datenverteilungsform

$$
y_{ijk} \sim N(\mu_{ij}, \sigma^2) \text{ u.i.v. für } i = 1, ..., I, j = 1, ..., J, k = 1, ..., n_{ij}
$$
 (9)

mit

$$
\mu_{ij} := \mu_0 + \alpha_i + \beta_j + \gamma_{ij} \tag{10}
$$

sowie

$$
\alpha_1 := \beta_1 := \gamma_{i1} := \gamma_{1j} := 0 \text{ für } i = 1, ..., I, j = 1, ..., J \tag{11}
$$

und  $\sigma^2 > 0$ .

#### Bemerkungen

• Wir verzichten auf die Angabe einer allgemeinen Designmatrixform dieses Modells.

#### Parameterbeispiele

(1) Es sei *µ*0 := 1*, α*2 := 0*, β*2 := 0*, γ*22 = 2. Dann gilt:

 $\mu_{11} = \mu_0 + \alpha_1 + \beta_1 + \gamma_{11} = 1 + 0 + 0 + 0 = 1$   $\mu_{12} = \mu_0 + \alpha_1 + \beta_2 + \gamma_{12} = 1 + 0 + 0 + 0 = 1$  $\mu_{21} = \mu_0 + \alpha_2 + \beta_1 + \gamma_{21} = 1 + 0 + 0 + 0 = 1$   $\mu_{22} = \mu_0 + \alpha_2 + \beta_2 + \gamma_{22} = 1 + 0 + 0 + 2 = 3$ 

(2) Es sei 
$$
\mu_0 := 1, \alpha_2 := 1, \beta_2 := 1, \gamma_{22} = -2
$$
.  $\text{Dann gilt:}$   
\n
$$
\mu_{11} = \mu_0 + \alpha_1 + \beta_1 + \gamma_{11} = 1 + 0 + 0 + 0 = 1
$$
\n
$$
\mu_{12} = \mu_0 + \alpha_1 + \beta_2 + \gamma_{12} = 1 + 0 + 1 + 0 = 2
$$
\n
$$
\mu_{21} = \mu_0 + \alpha_2 + \beta_1 + \gamma_{21} = 1 + 0 + 1 + 0 = 2
$$
\n
$$
\mu_{22} = \mu_0 + \alpha_2 + \beta_2 + \gamma_{22} = 1 + 1 + 1 - 2 = 1
$$

(3) Es sei 
$$
\mu_0 := 1
$$
,  $\alpha_2 := 1$ ,  $\beta_2 := 0$ ,  $\gamma_{22} = 1$ . **Dann gilt:**  
\n
$$
\mu_{11} = \mu_0 + \alpha_1 + \beta_1 + \gamma_{11} = 1 + 0 + 0 + 0 = 1
$$
\n
$$
\mu_{12} = \mu_0 + \alpha_1 + \beta_2 + \gamma_{12} = 1 + 0 + 0 + 0 = 1
$$
\n
$$
\mu_{21} = \mu_0 + \alpha_2 + \beta_1 + \gamma_{21} = 1 + 1 + 0 + 0 = 2
$$
\n
$$
\mu_{22} = \mu_0 + \alpha_2 + \beta_2 + \gamma_{22} = 1 + 1 + 0 + 1 = 3
$$

(4) Es sei 
$$
\mu_0 := 1
$$
,  $\alpha_2 := 0$ ,  $\beta_2 := 1$ ,  $\gamma_{22} = 1$ .  $\text{Dann gilt:}$   
\n
$$
\mu_{11} = \mu_0 + \alpha_1 + \beta_1 + \gamma_{11} = 1 + 0 + 0 + 0 = 1
$$
\n
$$
\mu_{12} = \mu_0 + \alpha_1 + \beta_2 + \gamma_{12} = 1 + 0 + 1 + 0 = 2
$$
\n
$$
\mu_{21} = \mu_0 + \alpha_2 + \beta_1 + \gamma_{21} = 1 + 0 + 0 + 0 = 1
$$
\n
$$
\mu_{22} = \mu_0 + \alpha_2 + \beta_2 + \gamma_{22} = 1 + 0 + 1 + 1 = 3
$$

#### Parameterbeispiele

![](_page_27_Figure_2.jpeg)

Theorem (Designmatrixform des Modells der 2 x 2 ZVA mit Interaktion und Referenzgruppe)

Gegeben sei die strukturelle Form eines 2 x 2 ZVA Modells mit Interaktion und Referenzgruppe und es sei

$$
n := \sum_{i=1}^{2} \sum_{i=1}^{2} n_{ij}
$$
 (12)

die Gesamtanzahl an Datenvariablen. Dann hat dieses Modell die Designmatrixform

$$
y \sim N(X\beta, \sigma^2 I_n), \text{ mit} \tag{13}
$$

$$
y := \begin{pmatrix} y_{111} \\ \vdots \\ y_{11n_{11}} \\ y_{121} \\ \vdots \\ y_{12n_{12}} \\ y_{211} \\ \vdots \\ y_{21n_{21}} \\ y_{21} \\ \vdots \\ y_{22n_{22}} \end{pmatrix}, X = \begin{pmatrix} 1 & 0 & 0 & 0 \\ \vdots & \vdots & \vdots & \vdots \\ 1 & 0 & 0 & 0 \\ 1 & 0 & 1 & 0 \\ 1 & 0 & 1 & 0 \\ 1 & 1 & 0 & 0 \\ \vdots & \vdots & \vdots & \vdots \\ 1 & 1 & 0 & 0 \\ 1 & 1 & 1 & 1 \end{pmatrix} \in \mathbb{R}^{n \times 4}, \beta := \begin{pmatrix} \mu_0 \\ \alpha_2 \\ \beta_2 \\ \gamma_22 \end{pmatrix} \in \mathbb{R}^4 \text{ und } \sigma^2 > 0. \quad (14)
$$

### Beispiel

Es seien

$$
I:=2, J:=2 \text{ und } n_{ij}:=4 \text{ für } i=1,2, j=1,2 \text{, also } n=16. \tag{15}
$$

Dann gilt

$$
y = X\beta + \varepsilon \text{ mit } \varepsilon \sim N(0_{16}, \sigma^2 I_{16})
$$
\n(16)

mit

![](_page_29_Picture_305.jpeg)

#### Beispiel

```
# Modellformulierung
library(MASS) # Multivariate Normalverteilung
I = 2 # Anzahl Level Faktor A
J = 2 # Anzahl Level Faktor B
n_ij = 4 # Anzahl von Datenpunkten der i,jten Gruppe
n = I*J*n\_ij<br>
p = 1 + (I-1)+(J-1)+(I*J-3)<br>
p = n+ri*(f(1,0,0,0))<br>
p = n+ri*(f(1,0,0,0))<br>
p = n+ri*(f(1,0,0,0))= 1 + (I-\bar{1})+(J-1)+(I-J-3)<br>= matrix(c(1,0,0,0,1))# Prototypische Designmatrix für balancierte Designs
                 1,0,1,0,
                 1,1,0,0,
                 1,1,1,1),
                nrow = p,
byrow = TRUE)
C = matrix(rep(1,n_ij),nrow = n_ij) # Prototypischer Zellenvektor für balancierte Designs
X = kronecker(D,C) # Kroneckerprodukt Designmatrix Erzeugung für balancierte Designs
I_n = diag(n) # n x n Einheitsmatrix<br>beta = matrix(c(1,1,1,1), nrow = p) # \beta = (\mu \theta, \alpha)# \beta = (\mu_0, \alpha_2, \alpha_3, \alpha_4)sijes<sup>2</sup> = 10
```
### *# Datenrealisierung*

```
y = mvrnorm(1, X %*% beta, sigsqr*I_n) # eine Realisierung eines n-dimensionalen ZVs
print(X)
```
![](_page_30_Picture_253.jpeg)

#### Beispieldatensatzerzeugung

```
# Datensimulation
library(MASS) # Multivariate Normalverteilung
set.seed(1) # reproduzierbare Daten
I = 2 # Anzahl Level Faktor A (Therapie)
            J = 2 # Anzahl Level Faktor B (Alter)
n_ij = 20 # Anzahl von Datenpunkten der i,jten Gruppe
n = I*J*n_ij # Anzahl Datenpunkte
p = 1 + (I-1)+(J-1)+(I*J-3)<br>
D = matrix(c(1,0,0,0,0,# Prototypische Designmatrix für balancierte Designs
                         1,0,1,0,
                         1,1,0,0,
                        1,1,1,1),
               nrow = p,
             byrow = TRUE)<br>= matrix(rep(1, n_i)), nrow = n_iC = matrix(rep(1,n_ij),nrow = n_ij) # Prototypischer Zellenvektor für balancierte Designs
X = kronecker(D,C) # Kroneckerprodukt für balancierte Designs
             = diag(n)<br>= matrix(c(7, -3, 0, -2), nrow = p)<br>= f (bm a) = (1, 0, 10ph)beta = \begin{array}{ll}\n\text{matrix}(c(7,-3,0,-2), \text{arow = p}) & # \beta_0 = ( \mu_0, \alpha_2, \beta_1, \beta_2, \gamma_1, \gamma_2, \gamma_3, \gamma_1, \gamma_2, \gamma_3, \gamma_1, \gamma_2, \gamma_3, \gamma_1, \gamma_2, \gamma_3, \gamma_1, \gamma_2, \gamma_3, \gamma_1, \gamma_2, \gamma_3, \gamma_1, \gamma_2, \gamma_3, \gamma_1, \gamma_2, \gamma_3, \gamma_3, \gamma_1, \gamma_2, \gamma_3, \gamma_3, \gamma_1, \gamma_2sigsqr = 4<br>y = myrnorm(1. X %*% bata. sigsqr*I n)  # eine Realisierung eines n-dimensionalen ZVs
y = mvrnorm(1, X %*) beta, sigsqr*I_n)
# Dataframeformatierung
library(writexl) # Excel Output
D = data.frame("ID" = 1:n) # Dataframe Initialisierung und ID Variable
D$Therapy = c(rep("F2F", J*n_ij), rep("ONL", J*n_ij)) # Therapiebedingung<br>D$Age = rep(c(rep("YA", n_ij), rep("OA", n_ij)), I) # Alter
D$Age = rep(c(rep("YA", n_iij), rep("DA", n_iij)), I) # Alter\nD$BDI = v # PrePo.D$BDI = y # PrePost-BDI Differenzwerte
# Datenspeicherung
                                     write. "11_Daten", "11_Zweifaktorielle_Varianzanalyse_Daten.xlsx"))
write.csv( D, file = file.path(getwd(), "11_Daten", "11_Zweifaktorielle_Varianzanalyse_Daten.csv"))
```
Anwendungsszenario

Modellformulierung

**Modellschätzung**

Modellevaluation

Selbstkontrollfragen

### Theorem ( Betaparameterschätzung im additiven 2 x 2 ZVA Modell mit Referenzgruppe )

Gegeben sei die Designmatrixform eines balancierten additiven 2 x 2 ZVA Modells mit Referenzgruppe. Dann ergibt sich für den Betaparameterschätzer

$$
\hat{\beta} := \begin{pmatrix} \hat{\mu}_0 \\ \hat{\alpha}_2 \\ \hat{\beta}_2 \end{pmatrix} = \begin{pmatrix} \frac{3}{4} \bar{y}_{11} + \frac{1}{4} (\bar{y}_{12} + \bar{y}_{21}) - \frac{1}{4} \bar{y}_{22} \\ \frac{1}{2} (\bar{y}_{21} + \bar{y}_{22}) - \frac{1}{2} (\bar{y}_{11} + \bar{y}_{12}) \\ \frac{1}{2} (\bar{y}_{12} + \bar{y}_{22}) - \frac{1}{2} (\bar{y}_{11} + \bar{y}_{21}) \end{pmatrix},
$$
\n(18)

wobei

$$
\bar{y}_{ij} := \frac{1}{n_{ij}} \sum_{k=1}^{n_{ij}} y_{ijk} \text{ für } 1 \le i, j \le 2
$$
\n(19)

das Stichprobenmittel der *i, j*ten Gruppe des 2 x 2 ZVA Designs bezeichnet.

#### Beweis

Wir bestimmen zunächst  $X^T y, X^T X$  und  $(X^T X)^{-1}$  bei konstantem  $n_{i,j}$  für  $1 \le i, j \le 2$ .

![](_page_34_Figure_2.jpeg)

![](_page_35_Figure_2.jpeg)

$$
n_{ij}\begin{pmatrix}2&2&1\\2&1&2\end{pmatrix}
$$

Ohne Beweis halten wir weiterhin fest, dass

$$
(X^T X)^{-1} = n_{ij} \begin{pmatrix} 4 & 2 & 2 \ 2 & 2 & 1 \ 2 & 1 & 2 \end{pmatrix}^{-1} = \frac{1}{n_{ij}} \begin{pmatrix} \frac{3}{4} & -\frac{1}{2} & -\frac{1}{2} \\ -\frac{1}{2} & 1 & 0 \\ -\frac{1}{2} & 0 & 1 \end{pmatrix}
$$
(22)

Es ergibt sich also

$$
\hat{\beta} = \begin{pmatrix} \hat{\mu}_0 \\ \hat{\alpha}_2 \\ \hat{\beta}_2 \end{pmatrix} = \frac{1}{n_{ij}} \begin{pmatrix} \frac{3}{4} & -\frac{1}{2} & -\frac{1}{2} \\ -\frac{1}{2} & 1 & 0 \\ -\frac{1}{2} & 0 & 1 \end{pmatrix} \begin{pmatrix} \sum_{i=1}^2 \sum_{j=1}^2 \sum_{k=1}^{n_{ij}} y_{ijk} \\ \sum_{i=1}^2 \sum_{k=1}^{n_{2j}} y_{2jk} \\ \sum_{i=1}^2 \sum_{k=1}^{n_{i2}} y_{i2k} \end{pmatrix} .
$$
 (23)

Damit ergibt sich dann

$$
\hat{\mu}_0 = \frac{1}{n_{ij}} \left( \frac{3}{4} \sum_{i=1}^2 \sum_{j=1}^2 \sum_{k=1}^{n_{ij}} y_{ijk} - \frac{1}{2} \sum_{j=1}^2 \sum_{k=1}^{n_{2j}} y_{2jk} - \frac{1}{2} \sum_{i=1}^2 \sum_{k=1}^{n_{i2}} y_{i2k} \right)
$$
\n
$$
= \frac{1}{n_{ij}} \left( \frac{3}{4} \sum_{k=1}^{n_{11}} y_{11k} + \frac{3}{4} \sum_{k=1}^{n_{12}} y_{12k} + \frac{3}{4} \sum_{k=1}^{n_{21}} y_{21k} + \frac{3}{4} \sum_{k=1}^{n_{22}} y_{22k} \right)
$$
\n
$$
+ \frac{1}{n_{ij}} \left( -\frac{1}{2} \sum_{k=1}^{n_{21}} y_{21k} - \frac{1}{2} \sum_{k=1}^{n_{22}} y_{22k} - \frac{1}{2} \sum_{k=1}^{n_{12}} y_{12k} - \frac{1}{2} \sum_{k=1}^{n_{22}} y_{22k} \right)
$$
\n
$$
= \frac{1}{n_{ij}} \left( \frac{3}{4} \sum_{k=1}^{n_{11}} y_{11k} + \frac{1}{4} \sum_{k=1}^{n_{12}} y_{12k} + \frac{1}{4} \sum_{k=1}^{n_{21}} y_{21k} - \frac{1}{4} \sum_{k=1}^{n_{22}} y_{22k} \right)
$$
\n
$$
= \frac{3}{4} \tilde{y}_{11} + \frac{1}{4} (\tilde{y}_{12} + \tilde{y}_{21}) - \frac{1}{4} \tilde{y}_{22}
$$
\n
$$
\mu = \frac{3}{4} \tilde{y}_{11} + \frac{1}{4} (\tilde{y}_{12} + \tilde{y}_{21}) - \frac{1}{4} \tilde{y}_{22}
$$

sowie

$$
\hat{\alpha}_2 = \frac{1}{n_{ij}} \left( -\frac{1}{2} \sum_{i=1}^2 \sum_{j=1}^2 \sum_{k=1}^{n_{ij}} y_{ijk} + \sum_{j=1}^2 \sum_{k=1}^{n_{2j}} y_{2jk} \right)
$$
  
\n
$$
= \frac{1}{n_{ij}} \left( -\frac{1}{2} \sum_{k=1}^{n_{11}} y_{11k} - \frac{1}{2} \sum_{k=1}^{n_{12}} y_{12k} - \frac{1}{2} \sum_{k=1}^{n_{21}} y_{21k} - \frac{1}{2} \sum_{k=1}^{n_{22}} y_{22k} + \sum_{k=1}^{n_{21}} y_{21k} + \sum_{k=1}^{n_{22}} y_{22k} \right)
$$
  
\n
$$
= \frac{1}{n_{ij}} \left( -\frac{1}{2} \sum_{k=1}^{n_{11}} y_{11k} - \frac{1}{2} \sum_{k=1}^{n_{12}} y_{12k} + \frac{1}{2} \sum_{k=1}^{n_{21}} y_{21k} + \frac{1}{2} \sum_{k=1}^{n_{22}} y_{22k} \right)
$$
  
\n
$$
= \frac{1}{2} (\bar{y}_{21} + \bar{y}_{22}) - \frac{1}{2} (\bar{y}_{11} + \bar{y}_{12})
$$
 (25)

und analog für  $β_2$ .

### Modellschätzung

#### Beispiel

```
# Datenreformatierung
fname = file.path(getwd(), "11_Daten", "11_Zweifaktorielle_Varianzanalyse_Daten.csv")<br>D = read.table(fname.sep = ".". header = TRUE) # Datensatz
D = read.table(fname, sep = ",", header = TRUE) # Datensatz
A1B1 = D$BDI[D$Therapy == "F2F" & D$Age == "YA" ] # Face-to-face, younger adults
A1B2 = D$BDI[D$Therapy == {}^nF2F^n & D$Age == {}^nOA^n] # Face-to-face, younger adults<br>A2B1 = D$BDI[D$Therapy == {}^nONI^n & D$Age == {}^nYA^n ] # Online. adder adults
A2B1 = D$BDI[D$Therapy == "ONL" & D$Age == "YA" ] # Online, older adults
          A2B2 = D$BDI[D$Therapy == "ONL" & D$Age == "OA" ] # Online, older adults
# Datenmatrix für Gruppenmittelwerte
n_ij = length(A1B1) # Anzahl Datenpunkte pro Gruppe
Y = matrix(c(A1B1,A1B2,A2B1,A2B2), nrow = n_ij) # Datenmatrix
bar_y = colMeans(Y) # Zellenmittelwerte
# Modellschätzung
I = 2 # Anzahl Level Faktor A (Therapie)
J = 2 # Anzahl Level Faktor B (Alter)
                                                           n = I*J*n_ij # Anzahl Datenpunkte
p = 1 + (I-1)+(J-1)+(I+J-3)<br>
= matrix(c(1, 0, 0, 0, 1))# Prototupische Designmatrix für balancierte Designs
                     1,0,1,
                     1,1,0,
          1,1,1), nrow = p, byrow = TRUE)<br>= matrix(rep(1,n_i),nrow = n_i)
C = matrix(rep(1,n_ij),nrow = n_ij) # Prototypischer Zellenvektor für balancierte Designs
X = kronecker(D,C) # Kroneckerprodukt Designmatrix
y = matrix(c(A1B1,A1B2,A2B1,A2B2), nrow = n) # Datenvektor
          \begin{array}{lll} \hbox{= solve(t(X) & $\forall * \%$ X) & $\forall * \%$ t(X) & $\forall * \%$ y \\ \hbox{= y - X & $\forall * \%$ beta hat & & \# Residuenvektor \end{array}eps_hat = y - X %*% beta_hat # Residuenvektor
sigsqr_hat = (t(eps_hat) % #% eps_hat) /(n-p) cat("hatbeta}cat("hat{beta} : " , beta_hat, # Ausgabe"<br> \nhat{sigsor} : : " , sigsor hat,
                                           : ", sign\_hat,<br>: ", bar_y,
   "\ny_11, y_12, y_21, y_22"\n\n3/4y_11 + 1/4(y_12 + y_21) - 1/4y_22 : ", (3/4)*bar_y[1+(1/4)*(bar_y[2]+bar_y[3])-(1/4)*bar_y[4],"\n1/2(y_21 + y_22) - 1/2(y_11 + y_12) : " , (1/2)*(bar_y[3]+bar_y[4])-(1/2)*(bar_y[1] + bar_y[2]),
   \sqrt{\frac{1}{2}(y_1^2 + y_2^2)} - \frac{1}{2(y_1^2 + y_2^2)} - \frac{1}{2(y_1^2 + y_2^2)} : ", \frac{1}{2}(1/2)*\frac{1}{2} + bar_y[4])-(1/2)*(bar_y[1] + bar_y[3]))
> hat{beta} : 7.62 -4.06 -0.766
> hat{sigsqr} : 3.54
> y_11, y_12, y_21, y_22> 3/4y_11 + 1/4(y_12 + y_21) - 1/4y_22: 7.62
> 1/2(y_21 + y_22) - 1/2(y_11 + y_12) : -4.06
> 1/2(y_12 + y_22) - 1/2(y_11 + y_21) : -0.766
```
### Theorem ( Betaparameterschätzung im 2 x 2 ZVA Modell mit Interaktion und Referenzgruppe )

Gegeben sei die Designmatrixform eines balancierten 2 x 2 ZVA Modells mit Interaktion und Referenzgruppe. Dann ergibt sich für den Betaparameterschätzer

$$
\hat{\beta} := \begin{pmatrix} \hat{\mu}_0 \\ \hat{\alpha}_2 \\ \hat{\beta}_2 \\ \hat{\gamma}_{22} \end{pmatrix} = \begin{pmatrix} \bar{y}_{11} \\ \bar{y}_{21} - \bar{y}_{11} \\ \bar{y}_{12} - \bar{y}_{11} \\ \bar{y}_{12} - \bar{y}_{12} - \bar{y}_{22} \end{pmatrix},
$$
\n(26)

wobei

$$
\bar{y}_{ij} := \frac{1}{n_{ij}} \sum_{k=1}^{n_{ij}} y_{ijk} \text{ für } 1 \le i, j \le 2
$$
 (27)

das Stichprobenmittel der *i, j*ten Gruppe des 2 x 2 ZVA Designs bezeichnet.

#### Beweis

Wir bestimmen zunächst  $X^T y, X^T X$  und  $(X^T X)^{-1}$  bei konstantem  $n_{ij}$  für  $1 \le i, j \le 2$ .

![](_page_41_Figure_2.jpeg)

![](_page_42_Figure_2.jpeg)

Ohne Beweis halten wir weiterhin fest, dass

$$
(X^T X)^{-1} = n_{ij} \begin{pmatrix} 4 & 2 & 2 & 1 \ 2 & 2 & 1 & 1 \ 2 & 1 & 2 & 1 \ 1 & 1 & 1 & 1 \end{pmatrix}^{-1} = \frac{1}{n_{ij}} \begin{pmatrix} 1 & -1 & -1 & 1 \ -1 & 2 & 1 & -2 \ -1 & 1 & 2 & -2 \ 1 & -2 & -2 & 4 \end{pmatrix}.
$$
 (30)

Es ergibt sich also

$$
\hat{\beta} = \begin{pmatrix} \hat{\mu}_0 \\ \hat{\alpha}_2 \\ \hat{\beta}_2 \\ \hat{\gamma}_{22} \end{pmatrix} = \frac{1}{n_{ij}} \begin{pmatrix} 1 & -1 & -1 & 1 \\ -1 & 2 & 1 & -2 \\ -1 & 1 & 2 & -2 \\ 1 & -2 & -2 & 4 \end{pmatrix} \begin{pmatrix} \sum_{i=1}^2 \sum_{j=1}^2 \sum_{k=1}^{n_{ij}} v_{ijk} \\ \sum_{j=1}^2 \sum_{k=1}^2 v_{2jk} \\ \sum_{k=1}^2 v_{2k} \\ \sum_{k=1}^2 v_{2k} \end{pmatrix} . \tag{31}
$$

Damit ergibt sich dann

$$
\hat{\mu}_0 = \frac{1}{n_{ij}} \left( \sum_{i=1}^2 \sum_{j=1}^2 \sum_{k=1}^{n_{ij}} y_{ijk} - \sum_{j=1}^2 \sum_{k=1}^{n_{2j}} y_{2jk} - \sum_{i=1}^2 \sum_{k=1}^{n_{i2}} y_{i2k} + \sum_{k=1}^{n_{22}} y_{22k} \right)
$$
\n
$$
= \frac{1}{n_{ij}} \left( \sum_{k=1}^{n_{11}} y_{11k} + \sum_{k=1}^{n_{12}} y_{12k} + \sum_{k=1}^{n_{21}} y_{21k} + \sum_{k=1}^{n_{22}} y_{22k} \right)
$$
\n
$$
+ \frac{1}{n_{ij}} \left( - \sum_{k=1}^{n_{21}} y_{21k} - \sum_{k=1}^{n_{22}} y_{22k} - \sum_{k=1}^{n_{12}} y_{12k} - \sum_{k=1}^{n_{22}} y_{22k} + \sum_{k=1}^{n_{22}} y_{22k} \right)
$$
\n
$$
= \frac{1}{n_{11}} \sum_{k=1}^{n_{11}} y_{11k}
$$
\n
$$
= \bar{y}_{11}
$$

sowie

$$
\hat{\alpha}_2 = \frac{1}{n_{ij}} \left( -\sum_{i=1}^2 \sum_{j=1}^2 \sum_{k=1}^{n_{ij}} y_{ijk} + 2 \sum_{j=1}^2 \sum_{k=1}^{n_{2j}} y_{2jk} + 1 \sum_{i=1}^2 \sum_{k=1}^{n_{i2}} y_{i2k} - 2 \sum_{k=1}^{n_{22}} y_{22k} \right)
$$
  
\n
$$
= \frac{1}{n_{ij}} \left( -\sum_{k=1}^{n_{11}} y_{11k} - \sum_{k=1}^{n_{12}} y_{12k} - \sum_{k=1}^{n_{21}} y_{21k} - \sum_{k=1}^{n_{22}} y_{22k} \right)
$$
  
\n
$$
+ \frac{1}{n_{ij}} \left( 2 \sum_{k=1}^{n_{21}} y_{21k} + 2 \sum_{k=1}^{n_{22}} y_{22k} + \sum_{k=1}^{n_{12}} y_{12k} + \sum_{k=1}^{n_{22}} y_{22k} - 2 \sum_{k=1}^{n_{22}} y_{22k} \right)
$$
  
\n
$$
= \frac{1}{n_{ij}} \left( \sum_{k=1}^{n_{21}} y_{21k} - \sum_{k=1}^{n_{11}} y_{11k} \right)
$$
  
\n
$$
= \bar{y}_{21} - \bar{y}_{11}
$$
  
\n(33)

und analog für  $β_2$ .

## Modellschätzung

Beweis (fortgeführt)

Schließlich ergibt sich

$$
\hat{\gamma}_{22} = \frac{1}{n_{ij}} \left( \sum_{i=1}^{2} \sum_{j=1}^{2} \sum_{k=1}^{n_{ij}} y_{ijk} - 2 \sum_{j=1}^{2} \sum_{k=1}^{n_{2j}} y_{2jk} - 2 \sum_{i=1}^{2} \sum_{k=1}^{n_{i2}} y_{i2k} + 4 \sum_{k=1}^{n_{22}} y_{22k} \right)
$$
  
\n
$$
= \frac{1}{n_{ij}} \left( \sum_{k=1}^{n_{11}} y_{11k} + \sum_{k=1}^{n_{12}} y_{12k} + \sum_{k=1}^{n_{21}} y_{21k} + \sum_{k=1}^{n_{22}} y_{22k} \right)
$$
  
\n
$$
+ \frac{1}{n_{ij}} \left( -2 \sum_{k=1}^{n_{21}} y_{21k} - 2 \sum_{k=1}^{n_{22}} y_{22k} - 2 \sum_{k=1}^{n_{12}} y_{12k} - 2 \sum_{k=1}^{n_{22}} y_{22k} + 4 \sum_{k=1}^{n_{22}} y_{22k} \right)
$$
  
\n
$$
= \frac{1}{n_{ij}} \left( \sum_{k=1}^{n_{11}} y_{11k} + \sum_{k=1}^{n_{22}} y_{22k} - \sum_{k=1}^{n_{12}} y_{12k} - \sum_{k=1}^{n_{21}} y_{21k} \right)
$$
  
\n
$$
= \bar{y}_{11} + \bar{y}_{22} - \bar{y}_{12} - \bar{y}_{21}.
$$

### Modellschätzung

#### Beispiel

```
# Datenreformatierung
fname = file.path(getwd(), "11_Daten", "11_Zweifaktorielle_Varianzanalyse_Daten.csv")<br>
n = read table(fname.sep = ".". header = TRUE) # Datensatz
D = read.table(fname, sep = ",", header = TRUE) # Datensatz
A1B1 = D$BDI[D$Therapy == "F2F" & D$Age == "YA" ] # Face-to-face, younger adults
A1B2 = D$BDI[D$Therapy == {}^nF2F^n & D$Age == {}^nOA^n] # Face-to-face, younger adults<br>A2B1 = D$BDI[D$Therapy == {}^nONI^n & D$Age == {}^nYA^n ] # Online. adder adults
A2B1 = D$BDI[D$Therapy == "ONL" & D$Age == "YA" ] # Online, older adults
          A2B2 = D$BDI[D$Therapy == "ONL" & D$Age == "OA" ] # Online, older adults
# Datenmatrix für Gruppenmittelwerte
n_ij = length(A1B1) # Anzahl Datenpunkte pro Gruppe
Y = matrix(c(A1B1,A1B2,A2B1,A2B2), nrow = n_ij) # Datenmatrix
bar_y = colMeans(Y) # Zellenmittelwerte
# Modellschätzung
I = 2 # Anzahl Level Faktor A (Therapie)
J = 2 # Anzahl Level Faktor B (Alter)
                                                           n = I*J*n_ij # Anzahl Datenpunkte
p = 1 + (I-1)+(J-1)+(I*J-3) # Anzahl Parameter
                                                            # Prototypische Designmatrix für balancierte Designs
                     1,0,1,0,
                     1,1,0,0,
          1,1,1,1, nrow = p, byrow = TRUE)<br>= matrix(rep(1,n_ij),nrow = n_ij)
C = matrix(rep(1,n_ij),nrow = n_ij) # Prototypischer Zellenvektor für balancierte Designs
X = kronecker(D,C) # Kroneckerprodukt Designmatrix
          = matrix(c(A1B1,A1B2,A2B1,A2B2), nrow = n)
beta_hat = solve(t(X) %*% X) %*% t(X) %*% y # Betaparameterschätzer
eps_hat = y - X %*% beta_hat # Residuenvektor
sigsqr_hat = (t(eps_hat) %*% eps_hat) /(n-p)   # Varianz<br>cat("hat{beta} : ", beta_hat, # Ausqabe
cat("hat{beta} : ", beta_hat,
   "\nhat{sigsqr} : ", sigsqr_hat,<br>"\ny_11,y_12,y_21,y_22 : ", bar_y,
   \frac{\gamma_{11}, y_{12}, y_{21}, y_{22}}{\gamma_{11}}"\ny_11 : " , bar_y[1],
   "\n\gamma_2^{21} - y_1^{11} : " , bar_y[3] - bar_y[1],<br>"\ny_12 - y_11 : ", bar_y[2]-bar_v[1].
                               \cdots ", bar_y[2]-bar_y[1],
   "\n\nu_11 + y_22 - y_12 + y_21 : " , bar_y[1]+bar_y[4]-bar_y[3]-bar_y[2])> hat{beta} : 7.2 -3.22 0.0741 -1.68
> hat{sigsqr} : 3.35<br>> y_11,y_12,y_21,y_22 : 7.2 7.28 3.99 2.38
> y_1 11, y_1 12, y_2 11, y_2 22 : 7.2<br>> y_1 1 : 7.2
> y_1 11 : 7.2<br>> y_2 1 - y_1 1 : 7.2
> y_2^21 - y<sub>1</sub>11 : -3.22<br>
> y_12 - y<sub>11</sub> : 0.0741
> y_1 12 - y_1 11 : 0.074<br>
> y_1 11 + y_1 22 - y_1 12 + y_1 21 : -1.68
                                                    Allgemeines Lineares Modell | © 2022 Dirk Ostwald CC BY-NC-SA 4.0 | Folie 48
```
Anwendungsszenario

Modellformulierung

Modellschätzung

**Modellevaluation**

Selbstkontrollfragen

### Überblick

Wie bei der EVA kann auch bei der ZVA eine Modellevaluationstheorie mithilfe einer Quadratsummenzerlegung entwickelt werden (vgl. Inferenzstatistik SoSe 2021). Mit zunehmender Designkomplexität wird eine solche Theorie allerdings zunehmend unübersichtlich. Prinzipiell können alle Quadratsummenzerlegung-basierten F-Statistiken auf Likelihood-basierte Modellvergleich zurückgeführt werden. Allerdings fehlt dazu in diesem Kurs bisher eine allgemeine Kontrasttheorie. Wir beschränken und im Folgenden aufgrund dieser Tatsachen deshalb auf die

- (1) Evaluation der Haupteffekte im additiven Modell der 2 x 2 ZVA mit Referenzgruppe und die
- (2) Evaluation der Interaktion im Modell der 2 x 2 ZVA mit Interaktion und Referenzgruppe

Zukünftige Iterationen dieses Kurses werden eine allgemeine Kontrasttheorie und ihren Bezug zu Quadratsummenzerlegungen und Modellvergleichen beinhalten, siehe dazu zum Beispiel Poline (2012) Neuroimage 15;62(2):871-80 und Christensen (2011) Plane Answers to Complex Questions: The Theory of General Linear Models.

Evaluation der Haupteffekte im additiven Modell der 2 x 2 ZVA mit Referenzgruppe

- (1) Statistische Modelle und Teststatistiken
- (2) Testhypothesen und Tests
- (3) Testumfangkontrollen und p-Werte

Evaluation der Interaktion im Modell der 2 x 2 ZVA mit Interaktion und Referenzgruppe

- (1) Statistisches Modell und Teststatistik
- (2) Testhypothese und Test
- (3) Testumfangkontrolle und p-Wert

### Theorem (Teststatistiken für Haupteffekte)

Es sei

$$
y = X\beta + \varepsilon \text{ mit } \varepsilon \sim N(0_n, \sigma^2 I_n) \tag{35}
$$

die Designmatrixform des additiven Modells der 2 x 2 ZVA mit Referenzgruppe, wobei die *n* × 1 Spalten von *X* bezeichnet seien durch

$$
X := \begin{pmatrix} X_{\mu_0} & X_{\alpha_2} & X_{\beta_2} \end{pmatrix} \in \mathbb{R}^{n \times 3}
$$
 (36)

Dann gelten

(A) Eine F-Teststatistik für den Haupteffekt von Faktor A ist die F-Statistik des ALMs mit

$$
X_A := \begin{pmatrix} X_{\mu_0} & X_{\beta_2} & X_{\alpha_2} \end{pmatrix} \in \mathbb{R}^{n \times 3}, \beta_A := \begin{pmatrix} \mu_0 \\ \beta_2 \\ \alpha_2 \end{pmatrix} \in \mathbb{R}^3 \text{ und } p_1 := 2, p_2 := 1. \tag{37}
$$

(B) Eine F-Teststatistik für den Haupteffekt von Faktor B ist die F-Statistik des ALMs mit

$$
X_B := \begin{pmatrix} X_{\mu_0} & X_{\alpha_2} & X_{\beta_2} \end{pmatrix} \in \mathbb{R}^{n \times 3}, \beta_B := \begin{pmatrix} \mu_0 \\ \alpha_2 \\ \beta_2 \end{pmatrix} \in \mathbb{R}^3 \text{ und } p_1 := 2, p_2 := 1. \tag{38}
$$

## Definition (Testhypothesen und Tests)

Gegeben sei das Modell der additiven 2 x 2 ZVA und die F-Teststatistiken für die Haupteffekte von Faktor A und B seien mit *FA, FB* und *FA*×*B* bezeichnet und wie oben definiert. Dann gelten folgende Definitionen:

(A) Der kritische Wert-basierte Test

$$
\phi_A(y) := 1_{\{F_A \ge k\}} \text{ mit Nullhypothese } H_0^A : \alpha_2 = 0 \tag{39}
$$

definiert den F-Test des Haupteffekts von Faktor A im Modell mit *XA, βA*.

(B) Der kritische Wert-basierte Test

$$
\phi_B(y) := 1_{\{F_B \ge k\}} \text{ mit Nullhypotheses } H_0^B : \beta_2 = 0 \tag{40}
$$

definiert den F-Test des Haupteffekts von Faktor B im Modell mit *XB, βB*.

### Theorem (Testumfangkontrolle und p-Werte)

Mit obigen Definition und der KVF *φ* der *f*-Verteilung gelten:

(A) *ϕA* ist ein Level-*α*0-Test mit Testumfang *α*0, wenn der kritische Wert ist definiert durch

$$
k_{\alpha_0}^A := \varphi^{-1}(1 - \alpha_0; 1, n - 3)
$$
\n(41)

und der zu einem beobachteten Wert *fA* von *FA* assoziierte p-Wert ist gegeben durch

$$
\mathsf{p}_A\text{-Wert} := 1 - \varphi(1 - \alpha_0; 1, n - 3). \tag{42}
$$

(B) *ϕB* ist ein Level-*α*0-Test mit Testumfang *α*0, wenn der kritische Wert ist definiert durch

$$
k_{\alpha_0}^B := \varphi^{-1}(1 - \alpha_0; 1, n - 3)
$$
\n(43)

und der zu einem beobachteten Wert *fB* von *FB* assoziierte p-Wert ist gegeben durch

$$
\mathsf{p}_B\text{-Wert} := 1 - \varphi(1 - \alpha_0; 1, n - 3). \tag{44}
$$

Bemerkung

• Wir verzichten auf einen Beweis.

#### Modellevaluation | Haupteffekte im additiven Modell der  $2 \times 2$  ZVA mit Referenzgruppe

```
# Modellevaluation
I = 2 # Anzahl Level Faktor A (Therapie)
J = 2 # Anzahl Level Faktor B (Alter)
n_ij = length(A1B1) # balanciertes ANOVA Design
n = I*J*n_ij # Anzahl Datenpunkte
p = 3 # Anzahl Parameter vollständiges Modell
y = matrix(c(A1B1,A1B2,A2B1,A2B2), nrow = n) # Datenvektor
         = matrix(c(1,0,0,1,0,1,1,1,0,1,1,1),
         nrow = I*J, byrow=TRUE<br>= matrix(rep(1, n_i:j), nrow = n_i:j)C = matrix(rep(1,n_ij),nrow = n_ij) # Prototypischer Zellenvektor für balancierte Designs
X = kronecker(D,C) # ZVA Kroneckerprodukt Designmatrix
XH = \text{list}(X[,c(1,3,2)], X a \text{lambda_0} = 0.05alpha_0 = 0.05 # Signifikanzlevel
Eff = rep(NaN,2) # F-Teststatistik Arrayinitialisierung
         k_alpha_0 = rep(NaN,2) # Kritischer Wert Arrayinitialisierung
phi = rep(NaN,2) # Testwert Arrayinitialisierung
p_vals = rep(NaN,2) # p-Wert Arrayinitialisierung
   for(i in 1:2){ # Iteration über Modellvarianten
   X = XH[[i]] # Designmatrix vollständiges Modell
   X_1 = X[,-3] # Designmatrix reduziertes Modell
              p = ncol(X) # Anzahl Parameter vollständiges Modell
   p_1 = ncol(X_1) # Anzahl Parameter reduziertes Modell
                                                p_2 = p - p_1 # Anzahl zusätzlicher Parameter im vollst. Modell
   beta_hat_1 = solve(t(X_1)%*%X_1)%*%t(X_1)%*%y # Betaparameterschätzer reduziertes Modell
   beta_hat = solve(t(X) %*%X )%*%t(X) %*%y # Betaparameterschätzer vollständiges Modell
              eps_hat_1 = y-X_1%*%beta_hat_1 # Residuenvektor reduziertes Modell
   eps_hat = y - X<sup>*</sup> * * * * * * * * * * * # Residuenvektor vollständiges Modell<br>eh1 eh1 = t(eps hat 1) * * * * * * * * ROS reduziertes Modell
              = t(eps_hat_1) %*% eps_hat_1
   eh_eh = t(eps_hat) %*% eps_hat # RQS vollständiges Modell
   sigsqr_hat = eh_eh/(n-p) # Varianzparameterschätzer vollst. Modell
              = ((eh1_eh1-eh_eh)/p_2)/sigsqrthat<br>= af(1-alpha_0, p_2, n-p) # kritischer Wert
   k\_alpha_0[i] = qf(1-a1pha_0, p_2, n-p) # kritischer Wertfielder Werter Werten and the model of the set of the set of the set of the set of the set of the set of the set of the set of the set of the set of the set of the set of the s
   if(Eff[i] \geq k_alpha_0[i]) \{ phi[i] = 1 \}<br>alse \{ h[i] = 0 \}else { phi[i] = 0 } # H_A Annehmen
              = 1 - pf(Eff[i], p_2, n-p)}
data.frame("f"= Eff,"k" = k_alpha_0,"phi"= phi, "p-Wert" = p_vals, row.names = c("Therapy", "Age"))
           f k phi p.Wert
> Therapy 94.25 3.97 1 5.22e-15
         > Age 3.36 3.97 0 7.07e-02
```
Haupteffekte der additiven 2 x 2 ZVA mit R's aov() Funktion

```
# Dateneinlesen
fname = file.path(getwd(), "11_Daten", "11_Zweifaktorielle_Varianzanalyse_Daten.csv")<br>D = read.table(fname.sep = ".". beader = TRUE)
            = read.table(fname, sep = ",", header = TRUE)
# R's aov Funktion
res.aov = aov(BDI ~ Therapy + Age, data = D) # Modellformulierung und Modellschätzung
                                                                      summary(res.aov) # Modellevaluation
> Df Sum Sq Mean Sq F value Pr(>F)<br>> Therapy 1 329 329 94.25 5.2e-15
> Therapy 1 329 329 94.25 5.2e-15 ***
                                 \frac{12}{3} 3.36 0.071.
> Residuals 77 269 3
> ---
> Signif. codes: 0 '***' 0.001 '**' 0.01 '*' 0.05 '.' 0.1 ' ' 1
```
Haupteffekte der additiven 2 x 2 ZVA mit R's lm() und anova() Funktionen

```
# Dateneinlesen
fname = file.path(getwd(), "11_Daten", "11_Zweifaktorielle_Varianzanalyse_Daten.csv")<br>D = read table(fname sen = " " beader = TRUE)
           = read.table(fname, sep = ",", header = TRUE)
# R's lm (linear model) und anova() Funktionen
glm = lm(BDI ~ Therapy + Age, data = D) # Modellformulierung und Modellschätzung
                                                                     anova(glm) # Modellevaluation
```

```
> Analysis of Variance Table
>
> Response: BDI
> Df Sum Sq Mean Sq F value Pr(>F)<br>> Therapy 1 329 329 94.25 5.2e-15
> Therapy 1 329 329 94.25 5.2e-15 ***
                   \frac{12}{269} \frac{12}{3} 3.36 0.071.
> Residuals 77
> ---
> Signif. codes: 0 '***' 0.001 '**' 0.01 '*' 0.05 '.' 0.1 ' ' 1
```
Evaluation der Haupteffekte im additiven Modell der 2 x 2 ZVA mit Referenzgruppe

- (1) Statistische Modelle und Teststatistiken
- (2) Testhypothesen und Tests
- (3) Testumfangkontrollen und p-Werte

Evaluation der Interaktion im Modell der 2 x 2 ZVA mit Interaktion und Referenzgruppe

- (1) Statistisches Modell und Teststatistik
- (2) Testhypothe und Test
- (3) Testumfangkontrolle und p-Wert

### Theorem (Teststatistik für die Interaktion)

Es sei

$$
y = X\beta + \varepsilon \text{ mit } \varepsilon \sim N(0_n, \sigma^2 I_n) \tag{45}
$$

die Designmatrixform des 2 x 2 ZVA Modells mit Interaktion und Referenzgruppe. Dann ist die F-Statistik mit  $p_1 := 3$  und  $p_2 := 1$  eine F-Teststatistik für die Interaktion von Faktor A und Faktor B.

## Definition (Testhypothese und Test)

Die F-Teststatistik für die Interaktion von Faktor A und Faktor B sei mit *FA*×*B* bezeichnet und wie oben definiert. Dann definiert der kritische Wert-basierte Test

$$
\phi_{A \times B}(y) := 1_{\{F_{A \times B} \ge k\}} \text{ mit Nullhypothese } H_0^{A \times B} : \gamma_{22} = 0 \tag{46}
$$

den F-Test der Interaktion von Faktor A und Faktor B.

### Theorem (Testumfangkontrolle und p-Wert)

Mit obigen Definition und der KVF *φ* der *f*-Verteilung gilt, dass *ϕA*×*B* ist ein Level-*α*0-Test mit Testumfang *α*0 ist, wenn der kritische Wert ist definiert durch

$$
k_{\alpha_0}^{A \times B} := \varphi^{-1} (1 - \alpha_0; 1, n - 4)
$$
 (47)

und der zu einem beobachteten Wert  $f_{A\times B}$  von  $F_{A\times B}$  assoziierte p-Wert ist gegeben durch

$$
\mathsf{p}_{A \times B} \text{-Wert} := 1 - \varphi(1 - \alpha_0; 1, n - 4). \tag{48}
$$

```
# Modellevaluation
I = 2 # Anzahl Level Faktor A (Therapie)
J = 2 # Anzahl Level Faktor B (Alter)
n_ij = length(A1B1) # balanciertes ANOVA Design
n = I*J*n_ij # Anzahl Datenpunkte<br>p = 4 # Anzahl Parameter v
p = 4 # Anzahl Parameter vollständiges Modell
y = matrix(c(A1B1,A1B2,A2B1,A2B2), nrow = n) # Datenvektor
         = matrix(c(1,0,0,0,1,0,1,0, 1,1,0,0,1,1,1,1), # Prototypische Designmatrix
         nrow = I*J, byrow=TRUE<br>= matrix(rep(1,n_ij),nrow = n_ij)
C = matrix(rep(1,n_ij),nrow = n_ij) # Prototypischer Zellenvektor für balancierte Designs
X = kronecker(D,C) # ZVA Kroneckerprodukt Designmatrix
XH = \text{list}(X[,c(1,3,2)], X a \text{1pha\_0} = 0.05alpha_0 = 0.05 # Signifikanzlevel
X = XH[[i]] # Designmatrix vollständiges Modell
X_1 = X[,-4] # Designmatrix reduziertes Modell
p = ncol(X) # Anzahl Parameter vollständiges Modell
p_1 = ncol(X_1) # Anzahl Parameter reduziertes Modell
                                                p_2 = p - p_1 # Anzahl zusätzlicher Parameter im vollst. Modell
beta_hat_1 = solve(t(X_1)%*%X_1)%*%t(X_1)%*%y
beta_hat = solve(t(X) %*%X )%*%t(X) %*%y # Betaparameterschätzer vollständiges Modell
eps_hat_1 = y-X_1%*%beta_hat_1 <br> = y - \frac{X}{x}%*%beta_hat
eps_hat = y - XX*%beta_hat # Residuenvektor vollständiges Modell<br>eh1 eh1 = t(eps hat 1) %*% eps hat 1 # ROS reduziertes Modell
eh1_eh1 = t(eps_hat_1) %*% eps_hat_1 # RQS reduziertes Modell
eh = t(eps_hat) %*% eps_hat <br>sigsqr_hat = eh_eh/(n-p)
sigsqr_hat = eh_eh/(n-p) # Varianzparameterschätzer vollst. Modell
         f = ((eh1-eh1-eh)/p_2)/sigsqrt_hat f = nf(1-alnha 0, p 2, n-n) f = fritscher Wertk_alpha_0 = qf(1-alpha_0, p_2, n-p)
if(f >= k_alpha_0){phi = 1} else {phi = 0} <br>
i \neq rest<br>
p val = 1 - pf(f, p 2,n-p) \neq p-\neq e-kert
p_{val} = 1 - pf(f, p_{2}, n-p)data.frame("f"= f,"k" = k_alpha_0," phi"= phi, "p-Wert" = p_val, row.names = c("Therapy x Age"))
```
f k X.phi p.Wert > Therapy x Age 4.21 3.97 1 0.0436 Interaktion im Modell der 2 x 2 ZVA mit Interaktion mit R's aov() Funktion

```
# Dateneinlesen
fname = file.path(getwd(), "11_Daten", "11_Zweifaktorielle_Varianzanalyse_Daten.csv")<br>D = read table(fname sen = " " beader = TRUE)
            = read.table(fname, sep = ",", header = TRUE)
# R's aov Funktion
res.aov = aov(BDI ~ Therapy + Age + Age:Therapy, data = D) # Modellformulierung und Modellschätzung
summary(res.aov) # Modellevaluation
> Df Sum Sq Mean Sq F value Pr(>F)<br>> Therapy 1 329 329 98.18 2.5e-15 ***
> Therapy 1 329 329 98.18 2.5e-15 ***
> Age 1 12 12 3.50 0.065 .
> Therapy:Age 1 14 14 4.21 0.044 *
> Residuals 76 255 3
> ---
> Signif. codes: 0 '***' 0.001 '**' 0.01 '*' 0.05 '.' 0.1 ' ' 1
```
Interaktion im Modell der 2 x 2 ZVA mit Interaktion mit R's lm() und anova() Funktionen

```
# Dateneinlesen
fname = file.path(getwd(), "11_Daten", "11_Zweifaktorielle_Varianzanalyse_Daten.csv")<br>D = read_table(fname_sen_= " " header = TRUE)
            = read.table(fname, sep = ",", header = TRUE)
# R's lm (linear model) und anova() Funktionen
glm = lm(BDI ~ Therapy + Age + Therapy:Age, data = D) # Modellformulierung und Modellschätzung
                                                                        anova(glm) # Modellevaluation
> Analysis of Variance Table
\ddotmarkResponse: BDI<br>ח
> Df Sum Sq Mean Sq F value Pr(>F)
> Therapy 1 329 329 98.18 2.5e-15 ***
                              \begin{array}{cccc} 12 & 3.50 & 0.065 \\ 14 & 4.21 & 0.044 \end{array}> Therapy:Age 1 14 14<br>> Residuals 76 255 3
> Residuals 76 255
> ---
> Signif. codes: 0 '***' 0.001 '**' 0.01 '*' 0.05 '.' 0.1 ' ' 1
```
Anwendungsszenario

Modellformulierung

Modellschätzung

Modellevaluation

**Selbstkontrollfragen**

## Selbstkontrollfragen

- 1. Erläutern Sie das Anwendungsszenario der zweifaktoriellen Varianzanalyse (ZVA).
- 2. Aus wie vielen Datenpunkten besteht ein Datensatz eines 3 x 4 ZVA Designs mit 10 Datenpunkten pro Zelle?
- 3. Erläutern Sie die intuitive Bedeutung eines Haupteffektes in einem ZVA Design.
- 4. Erläutern Sie die intuitive Bedeutung einer Interkation ein einem ZVA Design.
- 5. Geben Sie die Definition des additiven Modells der ZVA mit Referenzgruppe (RG) wieder.
- 6. Erläutern Sie die Bedeutung der Parameter *µ*0*, α*2 und *β*2 im additiven Modell der ZVA mit RG.
- 7. Bestimmen Sie  $\mu_{ij}$  für  $\mu_0 := 2, \alpha_2 = -1$  und  $\beta_2 := 3$  im additiven Modell der ZVA mit RG.
- 8. Geben Sie die Designmatrixform des Modells einer additiven 2 x 2 ZVA mit RG für  $n_{ij} := 1$  an.
- 9. Geben Sie die Designmatrixform des Modells einer additiven 2 x 2 ZVA mit RG für *nij* := 3 an.
- 10. Geben Sie die Definition des Modells der ZVA mit Interaktion und RG wieder.
- 11. Erläutern Sie die Bedeutung der Parameter *µ*0*, α*2*, β*2 und *γ*22 im Modell der ZVA mit Interaktion und RG.
- 12. Geben Sie die Designmatrixform des Modells einer 2 x 2 ZVA mit Interaktion und RG für *nij* := 1 an.
- 13. Geben Sie die Designmatrixform des Modells einer 2 x 2 ZVA mit Interaktion und RG für *nij* := 3 an.
- 14. Geben Sie das Theorem zur Betaparameterschätzung im additiven 2 x 2 ZVA Modell mit RG wieder.
- 15. Geben Sie das Theorem zur Betaparameterschätzung im 2 x 2 ZVA Modell mit Interaktion und RG wieder.
- 16. Erzeugen Sie einen Beispieldatensatz des Anwendungsbeispiels einer 2 x 2 ZVA mit den Faktoren Therapie (F2F, ONL) und Alter (YA,OA) basierend auf dem Modell der ZVA mit Interaktion und Referenzgruppe für von Ihnen selbst gewählte Parameterwerte *µ*0*, α*2*, β*2*, γ*22 und *σ* <sup>2</sup>. Visualisieren Sie den erzeugten Datensatz mithilfe eines Barplots, eines Barplots und eines Lineplots.
- 17. Bestimmen Sie Betaparameterschätzer für den von Ihnen erzeugten Datensatz im Modell der additiven 2 x 2 ZVA mit Referenzgruppe und im Modell der 2 x 2 mit Interaktion und Referenzgruppe. Erläutern Sie die Gemeinsamkeiten und Unterschiede der Betaparameterschätzer vor dem Hintergrund der von Ihnen gewählten wahren, aber unbekannten, Parameterwerte des Datensatzes.
- 18. Führen Sie basierend auf dem von Ihnen erzeugten Datensatz einen F-Test für den Haupteffekt des Faktors Therapie, einen F-Test für den Haupteffekt des Faktors Alter und einen F-Test für die Interaktion der Faktoren durch. Dokumentieren und erläutern Sie Ihre Ergebnisse.